## **PageSpeed Insights**

#### **Movil**

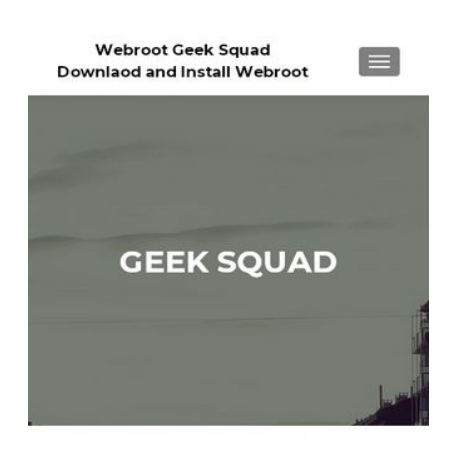

#### **WEBROOT GEEK SOUAD -INSTALL WEBROOT GEEK SQUAD**

Geek Squad Antivirus Software Download

Webroot geek squad is a certified team of professionals who help users out from problems related to Webroot antivirus. As you install the

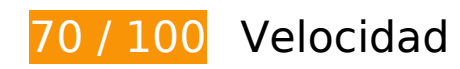

 **Elementos que debes corregir:** 

## **Eliminar el JavaScript que bloquea la visualización y el CSS del contenido de la mitad superior de la página**

Tu página tiene 2 recursos de secuencias de comandos y 8 recursos CSS que provocan un bloqueo. Ello causa un retraso en el procesamiento de la página.

No se ha podido visualizar el contenido de la mitad superior de la página sin tener que esperar a que se cargara alguno de los recursos. Intenta aplazar o cargar de forma asíncrona los recursos que bloquean la visualización, o bien inserta porciones críticas de dichos recursos directamente en el HTML.

[Quitar el JavaScript que bloquea la visualización de contenido:](http://sitedesk.net/redirect.php?url=https%3A%2F%2Fdevelopers.google.com%2Fspeed%2Fdocs%2Finsights%2FBlockingJS)

- http://techno-geeksquad.com/wp-includes/js/jquery/jquery.js?ver=1.12.4
- http://techno-geeksquad.com/wp-includes/js/jquery/jquery-migrate.min.js?ver=1.4.1

[Optimizar la entrega de CSS](http://sitedesk.net/redirect.php?url=https%3A%2F%2Fdevelopers.google.com%2Fspeed%2Fdocs%2Finsights%2FOptimizeCSSDelivery) de estas URL:

- http://techno-geeksquad.com/wp-includes/css/dist/block-library/style.min.css?ver=5.1.1
- http://fonts.googleapis.com/css?family=Lato%3A300%2C400%2C700%2C400italic%7CMonts errat%3A400%2C700%7CHomemade+Apple&subset=latin%2Clatin-ext
- http://fonts.googleapis.com/css?family=Open+Sans%3A300%2C300italic%2C400%2C400ital ic%2C600%2C600italic%2C700%2C700italic%2C800%2C800italic&subset=latin&ver=5.1.1
- http://techno-geeksquad.com/wp-content/themes/zerif-lite/css/bootstrap.css?ver=5.1.1
- http://techno-geeksquad.com/wp-content/themes/zerif-lite/css/fontawesome.min.css?ver=v1
- http://techno-geeksquad.com/wp-content/themes/zerif-lite/style.css?ver=1.8.5.48
- http://techno-geeksquad.com/wp-content/themes/zerif-lite/css/responsive.css?ver=1.8.5.48
- http://techno-geeksquad.com/wp-content/themes/zerif-lite/css/style-mobile.css?ver=v1

## **Elementos que puedes plantearte corregir:**

## **Habilitar compresión**

Comprimir recursos con gzip o con deflate puede reducir el número de bytes enviados a través de la red.

[Habilitar la compresión](http://sitedesk.net/redirect.php?url=https%3A%2F%2Fdevelopers.google.com%2Fspeed%2Fdocs%2Finsights%2FEnableCompression) de estos recursos para reducir su tamaño de transferencia en 20,5 KB (reducción del 83 %).

Si se comprime http://techno-geeksquad.com/wp-includes/css/dist/blocklibrary/style.min.css?ver=5.1.1, supondría un ahorro de 20,5 KB (reducción del 83 %).

## **Aprovechar el almacenamiento en caché del navegador**

Establecer una fecha de caducidad o una edad máxima en las cabeceras HTTP de los recursos estáticos indica al navegador que cargue los recursos descargados previamente del disco local en lugar de hacerlo a través de la red.

#### **Movil**

[Aprovechar el almacenamiento en caché del navegador](http://sitedesk.net/redirect.php?url=https%3A%2F%2Fdevelopers.google.com%2Fspeed%2Fdocs%2Finsights%2FLeverageBrowserCaching) de estos recursos almacenables en caché:

- http://techno-geeksquad.com/wp-content/themes/zerif-lite/images/bg.jpg (no se ha especificado el tiempo de expiración)
- http://techno-geeksquad.com/wp-content/themes/zerif-lite/images/left-arrow.png (no se ha especificado el tiempo de expiración)
- http://techno-geeksquad.com/wp-content/themes/zerif-lite/images/loading.gif (no se ha especificado el tiempo de expiración)
- http://techno-geeksquad.com/wp-content/themes/zerif-lite/images/menu-icon.png (no se ha especificado el tiempo de expiración)
- http://techno-geeksquad.com/wp-content/themes/zerif-lite/images/right-arrow.png (no se ha especificado el tiempo de expiración)
- http://techno-geeksquad.com/wp-content/uploads/2019/04/Find-out-how-to-get-rid-of-Webroot-Geek-Squad-error-102.jpeg (no se ha especificado el tiempo de expiración)
- http://techno-geeksquad.com/wp-content/uploads/2019/05/Cybersecurity.jpg (no se ha especificado el tiempo de expiración)
- https://www.googletagmanager.com/gtag/js?id=UA-138990903-1 (15 minutos)
- https://www.google-analytics.com/analytics.js (2 horas)

## **Reducir el tiempo de respuesta del servidor**

En la prueba, tu servidor respondió en 0,52 segundos.

Hay muchos factores que pueden ralentizar el tiempo de respuesta del servidor. [Lee nuestras](http://sitedesk.net/redirect.php?url=https%3A%2F%2Fdevelopers.google.com%2Fspeed%2Fdocs%2Finsights%2FServer) [recomendaciones](http://sitedesk.net/redirect.php?url=https%3A%2F%2Fdevelopers.google.com%2Fspeed%2Fdocs%2Finsights%2FServer) para saber cómo puedes supervisar y medir dónde invierte el servidor la mayoría del tiempo.

## **Minificar CSS**

Compactar el código CSS puede ahorrar una gran cantidad de bytes de datos y acelerar los tiempos de descarga y análisis.

#### **Movil**

[Reducir CSS](http://sitedesk.net/redirect.php?url=https%3A%2F%2Fdevelopers.google.com%2Fspeed%2Fdocs%2Finsights%2FMinifyResources) de estos recursos para reducir su tamaño en 4,4 KB (reducción del 18 %).

- Si se reduce http://techno-geeksquad.com/wp-content/themes/zeriflite/style.css?ver=1.8.5.48, supondría un ahorro de 4,3 KB (reducción del 18 %) después de la compresión.
- Si se reduce http://techno-geeksquad.com/wp-content/themes/zeriflite/css/responsive.css?ver=1.8.5.48, supondría un ahorro de 119 B (reducción del 19 %) después de la compresión.

## **Minificar JavaScript**

Compactar el código JavaScript puede ahorrar una gran cantidad de bytes de datos y acelerar los tiempos de descarga, análisis y ejecución.

[Reducir JavaScript](http://sitedesk.net/redirect.php?url=https%3A%2F%2Fdevelopers.google.com%2Fspeed%2Fdocs%2Finsights%2FMinifyResources) de estos recursos para reducir su tamaño en 6,1 KB (reducción del 35 %).

- Si se reduce http://techno-geeksquad.com/wp-content/themes/zeriflite/js/smoothscroll.js?ver=1.8.5.48, supondría un ahorro de 2,6 KB (reducción del 42 %) después de la compresión.
- Si se reduce http://techno-geeksquad.com/wp-content/themes/zeriflite/js/jquery.knob.js?ver=1.8.5.48, supondría un ahorro de 1,8 KB (reducción del 36 %) después de la compresión.
- Si se reduce http://techno-geeksquad.com/wp-content/themes/zeriflite/js/zerif.js?ver=1.8.5.48, supondría un ahorro de 1,7 KB (reducción del 27 %) después de la compresión.

## **Optimizar imágenes**

Formatear y comprimir correctamente las imágenes puede ahorrar una gran cantidad de bytes de datos.

[Optimizar estas imágenes](http://sitedesk.net/redirect.php?url=https%3A%2F%2Fdevelopers.google.com%2Fspeed%2Fdocs%2Finsights%2FOptimizeImages) para reducir su tamaño en 44,2 KB (reducción del 44 %).

Si se comprime http://techno-geeksquad.com/wpcontent/uploads/2019/05/Cybersecurity.jpg, supondría un ahorro de 32,2 KB (reducción del 44 %).

- Si se comprime http://techno-geeksquad.com/wp-content/uploads/2019/04/Find-out-how-toget-rid-of-Webroot-Geek-Squad-error-102.jpeg, supondría un ahorro de 11 KB (reducción del 44 %).
- Si se comprime http://techno-geeksquad.com/wp-content/themes/zerif-lite/images/menuicon.png, supondría un ahorro de 857 B (reducción del 88 %).
- Si se comprime http://techno-geeksquad.com/wp-content/themes/zerif-lite/images/leftarrow.png, supondría un ahorro de 173 B (reducción del 24 %).

# **3 reglas aprobadas**

## **Evitar redirecciones a páginas de destino**

Tu página no tiene redireccionamientos. Más información sobre cómo [evitar redireccionamientos de](http://sitedesk.net/redirect.php?url=https%3A%2F%2Fdevelopers.google.com%2Fspeed%2Fdocs%2Finsights%2FAvoidRedirects) [páginas de destino](http://sitedesk.net/redirect.php?url=https%3A%2F%2Fdevelopers.google.com%2Fspeed%2Fdocs%2Finsights%2FAvoidRedirects)

## **Minificar HTML**

El HTML está reducido. Más información sobre la [reducción del HTML](http://sitedesk.net/redirect.php?url=https%3A%2F%2Fdevelopers.google.com%2Fspeed%2Fdocs%2Finsights%2FMinifyResources)

**Prioriza el contenido visible**

El contenido de la mitad superior de la página está correctamente priorizado. Más información sobre [la priorización de contenido visible](http://sitedesk.net/redirect.php?url=https%3A%2F%2Fdevelopers.google.com%2Fspeed%2Fdocs%2Finsights%2FPrioritizeVisibleContent)

# **100 / 100** Experiencia de usuario

 **5 reglas aprobadas** 

#### **Evitar los plugins**

Parece que tu página no utiliza plugins y esto podría impedir que el contenido se utilice en muchas plataformas. Puedes obtener más información acerca de la importancia de [evitar los plugins.](http://sitedesk.net/redirect.php?url=https%3A%2F%2Fdevelopers.google.com%2Fspeed%2Fdocs%2Finsights%2FAvoidPlugins)

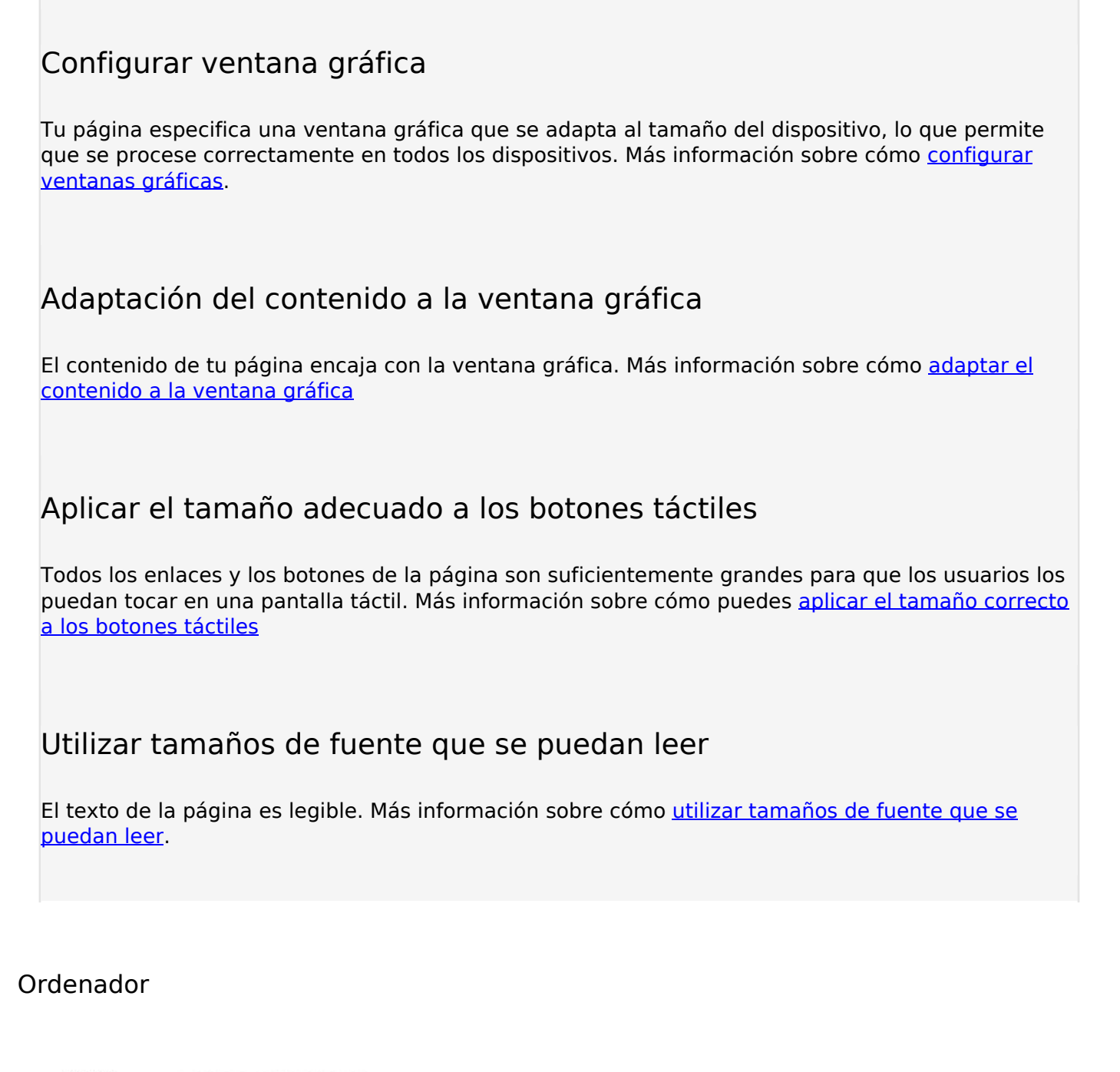

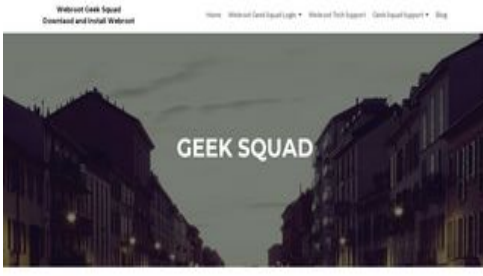

WEBROOT GEEK SQUAD - INSTALL WEBROOT GEEK SQUAD

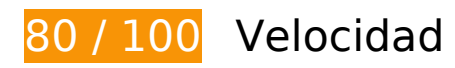

## **Ordenador**

# **Elementos que puedes plantearte corregir:**

### **Habilitar compresión**

Comprimir recursos con gzip o con deflate puede reducir el número de bytes enviados a través de la red.

[Habilitar la compresión](http://sitedesk.net/redirect.php?url=https%3A%2F%2Fdevelopers.google.com%2Fspeed%2Fdocs%2Finsights%2FEnableCompression) de estos recursos para reducir su tamaño de transferencia en 20,5 KB (reducción del 83 %).

• Si se comprime http://techno-geeksquad.com/wp-includes/css/dist/blocklibrary/style.min.css?ver=5.1.1, supondría un ahorro de 20,5 KB (reducción del 83 %).

## **Aprovechar el almacenamiento en caché del navegador**

Establecer una fecha de caducidad o una edad máxima en las cabeceras HTTP de los recursos estáticos indica al navegador que cargue los recursos descargados previamente del disco local en lugar de hacerlo a través de la red.

[Aprovechar el almacenamiento en caché del navegador](http://sitedesk.net/redirect.php?url=https%3A%2F%2Fdevelopers.google.com%2Fspeed%2Fdocs%2Finsights%2FLeverageBrowserCaching) de estos recursos almacenables en caché:

- http://techno-geeksquad.com/wp-content/themes/zerif-lite/images/bg.jpg (no se ha especificado el tiempo de expiración)
- http://techno-geeksquad.com/wp-content/themes/zerif-lite/images/left-arrow.png (no se ha especificado el tiempo de expiración)
- http://techno-geeksquad.com/wp-content/themes/zerif-lite/images/loading.gif (no se ha especificado el tiempo de expiración)
- http://techno-geeksquad.com/wp-content/themes/zerif-lite/images/right-arrow.png (no se ha especificado el tiempo de expiración)
- http://techno-geeksquad.com/wp-content/uploads/2019/04/Find-out-how-to-get-rid-of-Webroot-Geek-Squad-error-102.jpeg (no se ha especificado el tiempo de expiración)
- http://techno-geeksquad.com/wp-content/uploads/2019/05/Cybersecurity.jpg (no se ha especificado el tiempo de expiración)
- https://www.googletagmanager.com/gtag/js?id=UA-138990903-1 (15 minutos)

#### **Ordenador**

https://www.google-analytics.com/analytics.js (2 horas)

## **Reducir el tiempo de respuesta del servidor**

En la prueba, tu servidor respondió en 0,24 segundos.

Hay muchos factores que pueden ralentizar el tiempo de respuesta del servidor. [Lee nuestras](http://sitedesk.net/redirect.php?url=https%3A%2F%2Fdevelopers.google.com%2Fspeed%2Fdocs%2Finsights%2FServer) [recomendaciones](http://sitedesk.net/redirect.php?url=https%3A%2F%2Fdevelopers.google.com%2Fspeed%2Fdocs%2Finsights%2FServer) para saber cómo puedes supervisar y medir dónde invierte el servidor la mayoría del tiempo.

## **Minificar CSS**

Compactar el código CSS puede ahorrar una gran cantidad de bytes de datos y acelerar los tiempos de descarga y análisis.

[Reducir CSS](http://sitedesk.net/redirect.php?url=https%3A%2F%2Fdevelopers.google.com%2Fspeed%2Fdocs%2Finsights%2FMinifyResources) de estos recursos para reducir su tamaño en 4,4 KB (reducción del 18 %).

- Si se reduce http://techno-geeksquad.com/wp-content/themes/zeriflite/style.css?ver=1.8.5.48, supondría un ahorro de 4,3 KB (reducción del 18 %) después de la compresión.
- Si se reduce http://techno-geeksquad.com/wp-content/themes/zeriflite/css/responsive.css?ver=1.8.5.48, supondría un ahorro de 119 B (reducción del 19 %) después de la compresión.

## **Minificar JavaScript**

Compactar el código JavaScript puede ahorrar una gran cantidad de bytes de datos y acelerar los tiempos de descarga, análisis y ejecución.

[Reducir JavaScript](http://sitedesk.net/redirect.php?url=https%3A%2F%2Fdevelopers.google.com%2Fspeed%2Fdocs%2Finsights%2FMinifyResources) de estos recursos para reducir su tamaño en 6,4 KB (reducción del 34 %).

- Si se reduce http://techno-geeksquad.com/wp-content/themes/zeriflite/js/smoothscroll.js?ver=1.8.5.48, supondría un ahorro de 2,6 KB (reducción del 42 %) después de la compresión.
- Si se reduce http://techno-geeksquad.com/wp-content/themes/zeriflite/js/jquery.knob.js?ver=1.8.5.48, supondría un ahorro de 1,8 KB (reducción del 36 %) después de la compresión.
- Si se reduce http://techno-geeksquad.com/wp-content/themes/zeriflite/js/zerif.js?ver=1.8.5.48, supondría un ahorro de 1,7 KB (reducción del 27 %) después de la compresión.
- Si se reduce http://techno-geeksquad.com/wp-content/themes/zeriflite/js/scrollReveal.js?ver=1.8.5.48, supondría un ahorro de 309 B (reducción del 21 %) después de la compresión.

## **Eliminar el JavaScript que bloquea la visualización y el CSS del contenido de la mitad superior de la página**

Tu página tiene 2 recursos de secuencias de comandos y 7 recursos CSS que provocan un bloqueo. Ello causa un retraso en el procesamiento de la página.

No se ha podido visualizar el contenido de la mitad superior de la página sin tener que esperar a que se cargara alguno de los recursos. Intenta aplazar o cargar de forma asíncrona los recursos que bloquean la visualización, o bien inserta porciones críticas de dichos recursos directamente en el HTML.

[Quitar el JavaScript que bloquea la visualización de contenido:](http://sitedesk.net/redirect.php?url=https%3A%2F%2Fdevelopers.google.com%2Fspeed%2Fdocs%2Finsights%2FBlockingJS)

- http://techno-geeksquad.com/wp-includes/js/jquery/jquery.js?ver=1.12.4
- http://techno-geeksquad.com/wp-includes/js/jquery/jquery-migrate.min.js?ver=1.4.1

[Optimizar la entrega de CSS](http://sitedesk.net/redirect.php?url=https%3A%2F%2Fdevelopers.google.com%2Fspeed%2Fdocs%2Finsights%2FOptimizeCSSDelivery) de estas URL:

- http://techno-geeksquad.com/wp-includes/css/dist/block-library/style.min.css?ver=5.1.1
- http://fonts.googleapis.com/css?family=Lato%3A300%2C400%2C700%2C400italic%7CMonts errat%3A400%2C700%7CHomemade+Apple&subset=latin%2Clatin-ext
- http://fonts.googleapis.com/css?family=Open+Sans%3A300%2C300italic%2C400%2C400ital ic%2C600%2C600italic%2C700%2C700italic%2C800%2C800italic&subset=latin&ver=5.1.1
- http://techno-geeksquad.com/wp-content/themes/zerif-lite/css/bootstrap.css?ver=5.1.1
- http://techno-geeksquad.com/wp-content/themes/zerif-lite/css/font-

#### **Ordenador**

awesome.min.css?ver=v1

- http://techno-geeksquad.com/wp-content/themes/zerif-lite/style.css?ver=1.8.5.48
- http://techno-geeksquad.com/wp-content/themes/zerif-lite/css/responsive.css?ver=1.8.5.48

## **Optimizar imágenes**

Formatear y comprimir correctamente las imágenes puede ahorrar una gran cantidad de bytes de datos.

[Optimizar estas imágenes](http://sitedesk.net/redirect.php?url=https%3A%2F%2Fdevelopers.google.com%2Fspeed%2Fdocs%2Finsights%2FOptimizeImages) para reducir su tamaño en 87,9 KB (reducción del 87 %).

- Al comprimir o modificar el tamaño de http://techno-geeksquad.com/wpcontent/uploads/2019/05/Cybersecurity.jpg puedes ahorrarte 66,1 KB (un 88 % menos).
- Al comprimir o modificar el tamaño de http://techno-geeksquad.com/wpcontent/uploads/2019/04/Find-out-how-to-get-rid-of-Webroot-Geek-Squad-error-102.jpeg puedes ahorrarte 21,5 KB (un 84 % menos).
- Si se comprime http://techno-geeksquad.com/wp-content/themes/zerif-lite/images/leftarrow.png, supondría un ahorro de 173 B (reducción del 24 %).

## **3 reglas aprobadas**

## **Evitar redirecciones a páginas de destino**

Tu página no tiene redireccionamientos. Más información sobre cómo [evitar redireccionamientos de](http://sitedesk.net/redirect.php?url=https%3A%2F%2Fdevelopers.google.com%2Fspeed%2Fdocs%2Finsights%2FAvoidRedirects) [páginas de destino](http://sitedesk.net/redirect.php?url=https%3A%2F%2Fdevelopers.google.com%2Fspeed%2Fdocs%2Finsights%2FAvoidRedirects)

#### **Minificar HTML**

El HTML está reducido. Más información sobre la [reducción del HTML](http://sitedesk.net/redirect.php?url=https%3A%2F%2Fdevelopers.google.com%2Fspeed%2Fdocs%2Finsights%2FMinifyResources)

## **Prioriza el contenido visible**

El contenido de la mitad superior de la página está correctamente priorizado. Más información sobre [la priorización de contenido visible](http://sitedesk.net/redirect.php?url=https%3A%2F%2Fdevelopers.google.com%2Fspeed%2Fdocs%2Finsights%2FPrioritizeVisibleContent)